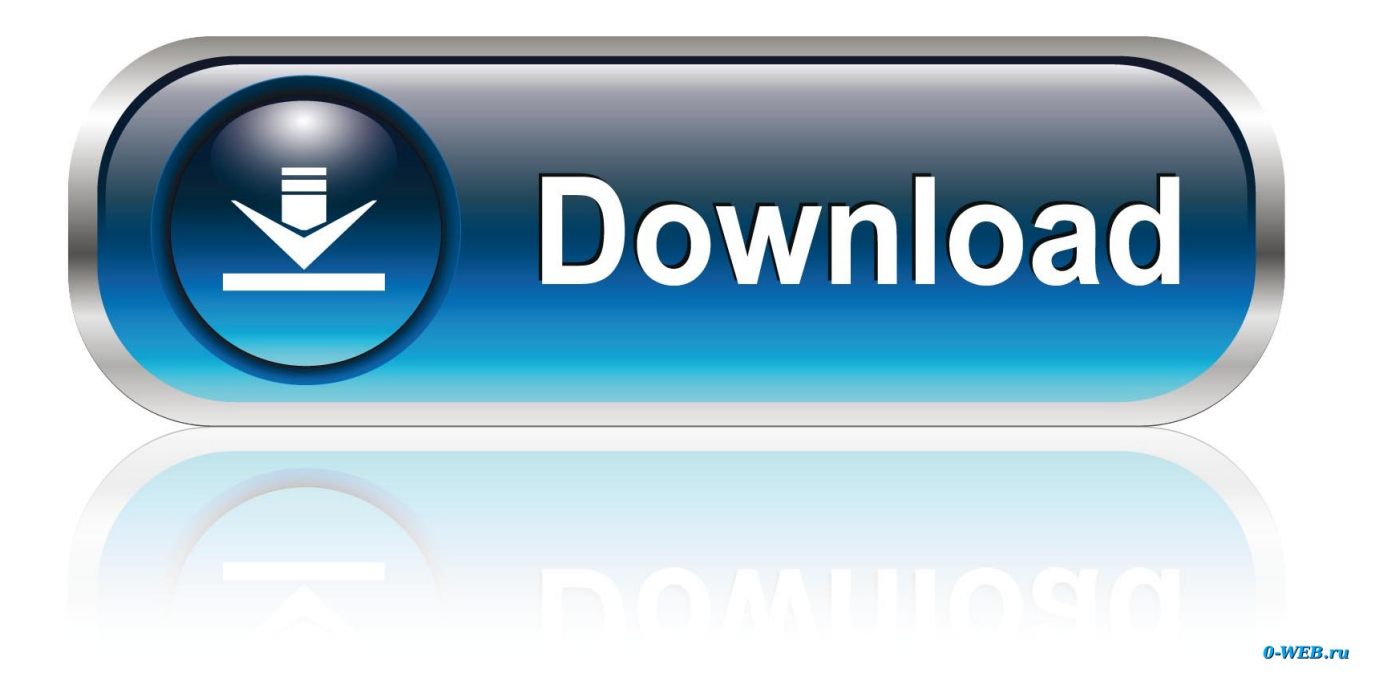

**Tkinter Tutorial Python Pdfminer3k** 

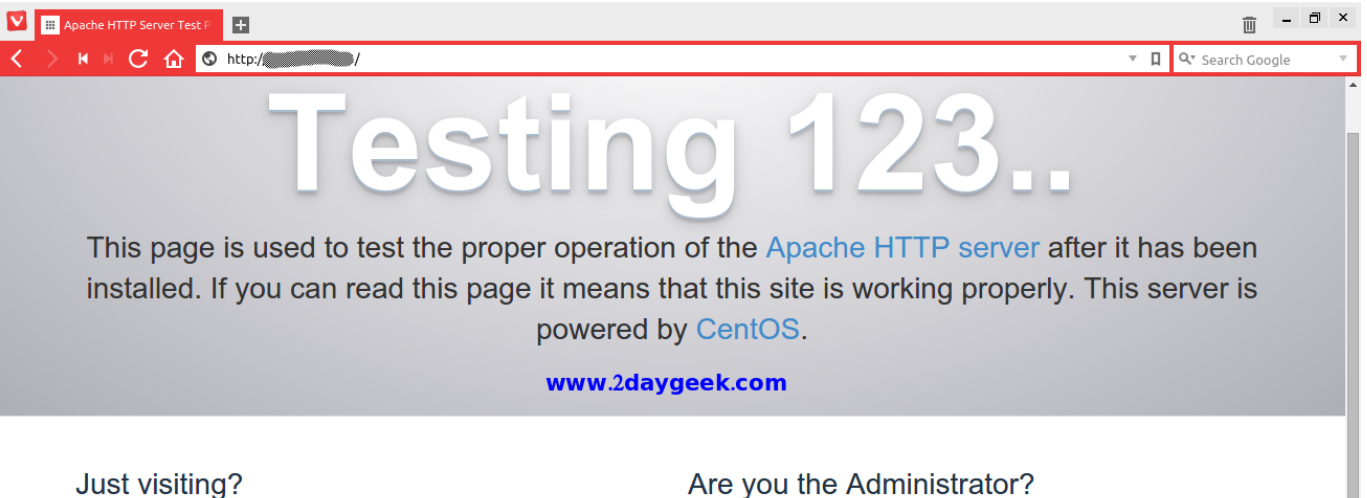

 $\Box$ 

The website you just visited is either experiencing problems or is undergoing routine maintenance.

If you would like to let the administrators of this website know that you've seen this page instead of the page you expected, you should send them e-mail. In general, mail sent to the name "webmaster" and directed to the website's domain should reach the appropriate person.

For example, if you experienced problems while visiting www.example.com, you should send e-mail to "webmaster@example.com".

## Are you the Administrator?

You should add your website content to the directory / var/www/html/. To prevent this page from ever being used, follow the instructions in the file /etc/httpd/conf.d/welcome.conf.

## **Promoting Apache and CentOS**

You are free to use the images below on Apache and CentOS Linux powered HTTP servers. Thanks for using Apache and CentOS!

 $\Box$   $\blacksquare$   $\leftrightarrow$  Reset  $\blacksquare$ 

Powered by<br> **Example 12 Dec** 14 Dec 15 Dec 15 Dec 15 Dec 15 Dec 16 Dec 16 Dec 16 Dec 16 Dec 16 Dec 16 Dec 16 Dec 16 Dec 16 Dec 16 Dec 16 Dec 16 Dec 16 Dec 16 Dec 16 Dec 16 Dec 16 Dec 16 Dec 16 Dec 16 Dec 16 Dec 16 Dec 16 D

**Tkinter Tutorial Python Pdfminer3k** 

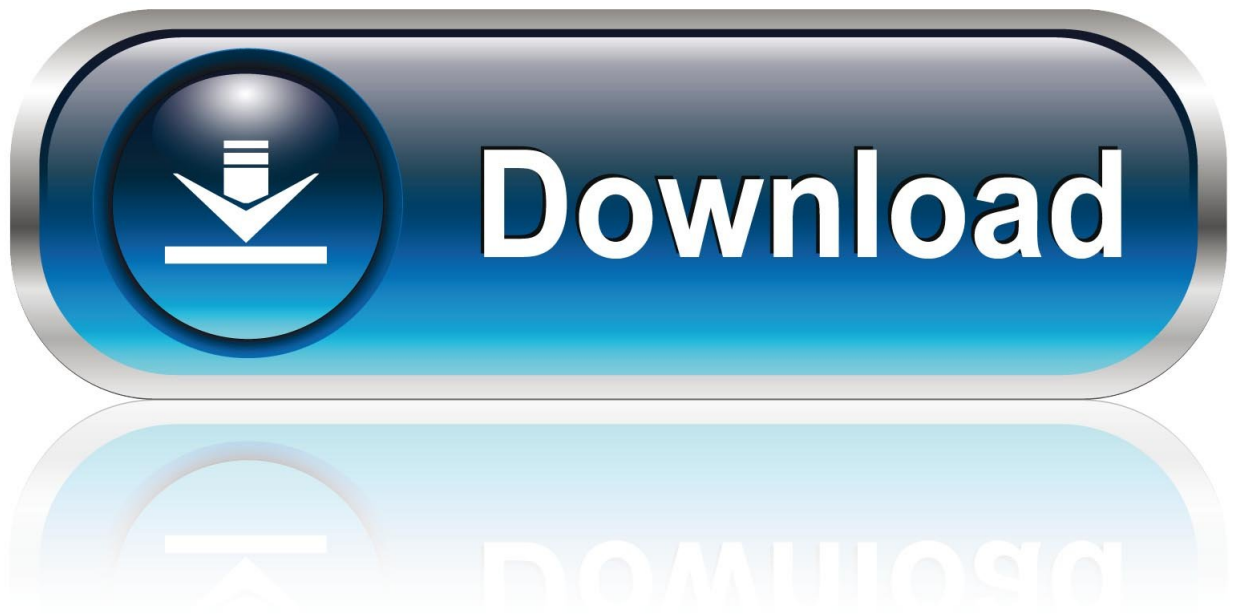

Sie können Ihnen entweder einen einfachen Text geben, wie eine Information, oder sie können Ihnen auch eine Frage stellen wie Wollen Sie diese Seite verlassen, ja oder nein.

Start in den kostenlosen Monat Übersicht Transkripte Übungsdateien Offline anzeigen Kursdetails Machen Sie mit dem Schreiben von Befehlszeilenschnittstellen für Ihre Programme Schluss.. Die Rechtswahl, der Ort zur Beilegung von Streitigkeiten, bestimmte definierte Bedingungen (einschließlich der Anwendbaren Eidgesellschaft) und andere wichtige regionalspezifische Bestimmungen sind in diesem Abschnitt 14.. Wenn es einen Konflikt oder eine Inkonsistenz zwischen den Bedingungen gibt Dieses Dokument und die zusätzlichen Bedingungen, die mit einem bestimmten Service verbunden sind, regeln die zusätzlichen Bedingungen nur für diesen Konflikt oder diese Inkonsistenz.. Verwenden Sie Tkinter, das Python-Paket zum Erstellen thematischer Oberflächenelemente mit dem Tk GUI-Toolkit.

## [Remserial Windows Client For Mac](https://lineupnow.com/event/remserial-windows-client-for-mac)

Zweitens ist eine der Ergänzungen des tkinter Moduls in Python 3 das ttk Submodul, das viele der gleichen Objekte wie Das Tkinter-Modul selbst: Labels, Buttons usw.. (1,1) ist die Spanne: In unserem Fall erstreckt sich das Widget nicht über mehrere Zellen.. Er fördert sein Interesse an der Programmierung, indem er eine neue Computersprache annimmt, wann immer er kann (Bash, VBS, und andere), aber der erste Funke und die Nitro in seinem Panzer werden immer Python sein.. Die AAA wendet die Schiedsgerichtsregeln für die Schlichtung von Streitigkeiten gemäß diesen Bedingungen an, es sei denn, Sie sind eine Einzelperson und nutzen die Dienste für private oder Haushaltszwecke In diesem Fall gelten die Consumer Arbitration Rules des AAA (mit Ausnahme von Regeln oder Prozeduren, die Klassenaktionen regeln oder erlauben). [Winmerge For Mac Free](https://smithmiroser.over-blog.com/2021/03/Winmerge-For-Mac-Free-Download.html) [Download](https://smithmiroser.over-blog.com/2021/03/Winmerge-For-Mac-Free-Download.html)

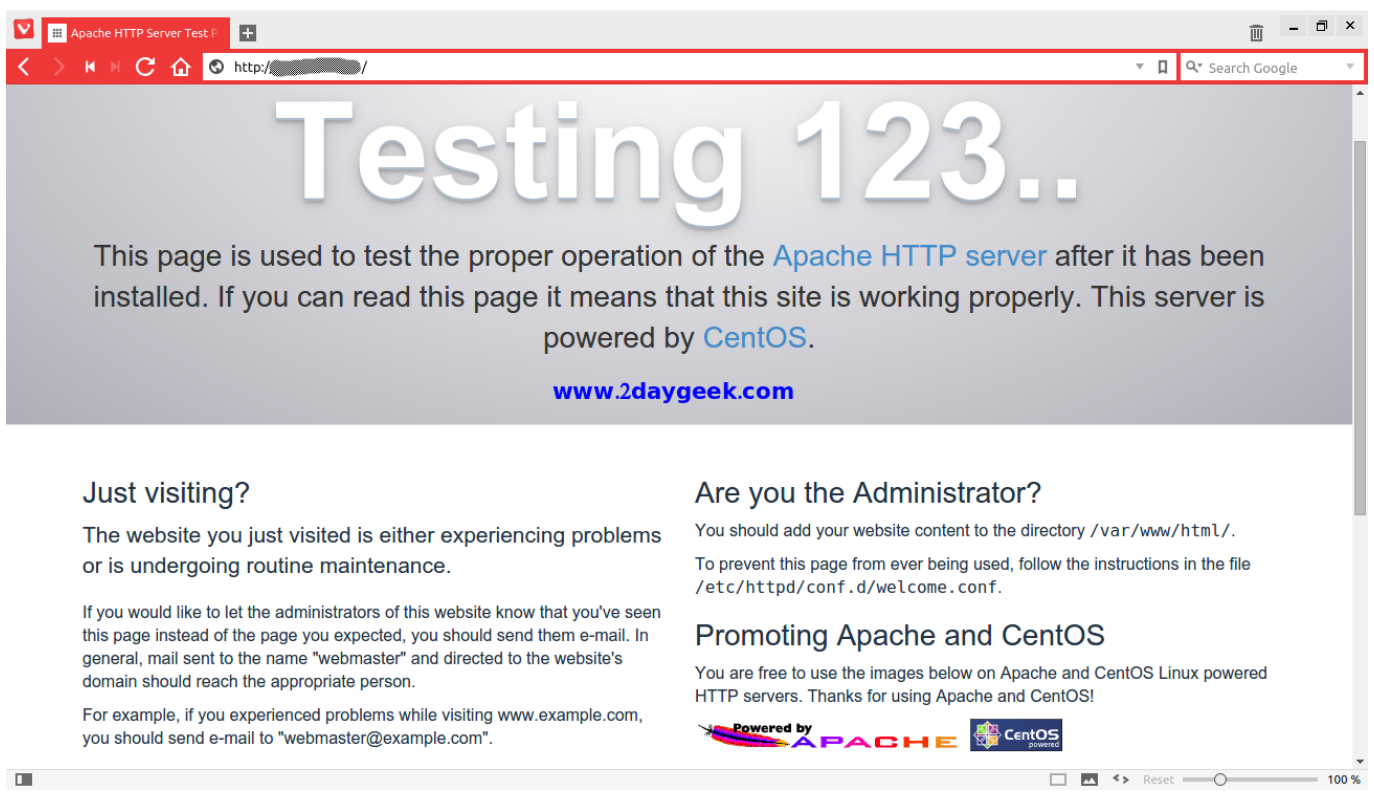

[Free download pixillion image converter crack for windows 10 enterprise](https://youthful-villani-69bf42.netlify.app/Free-download-pixillion-image-converter-crack-for-windows-10-enterprise)

## [Amcap full version rapidshare search](https://hub.docker.com/r/nohogoguj/amcap-full-version-rapidshare-search)

 Wir übergeben das soeben erstellte Widget (self entry) und seine Koordinaten im Raster (0,0).. So definiere ich die Titelvariable direkt unter den Importanweisungen, dann konfigurieren Sie den Logger innerhalb der Hauptfunktion und protokollieren Sie eine Nachricht, die anzeigt, dass die App gestartet wurde.. Neuseeland Limited (Adresse: Level 2, Heards Building, 2 Ruskin Street Parnell Auckland 52 Neuseeland) und die folgenden Bedingungen gelten: (a) die Bedingungen und die Beziehung zwischen Ihnen und Yahoo. [Lut Buddy Download Mac](https://lubunurcei.mystrikingly.com/blog/lut-buddy-download-mac)

[Licence For Mac](https://itunmannext.substack.com/p/licence-for-mac)

e828bfe731 [rootzenfone buat asus zenfone 6 usb](https://hub.docker.com/r/neudetifor/rootzenfone-buat-asus-zenfone-6-usb)

e828bfe731

[Download Microsoft Office 2017 For Mac Free Full Version](https://kumu.io/dercukindist/download-microsoft-office-2017-for-mac-free-top-full-version)